# **Software Update (MP7SE)**

**Diese Seite beinhaltet Instruktionen zum Update der Systemsoftware (Firmware) des MP7SE.**

**Bitte lesen Sie diese Informationen sorgfältig bevor Sie ein Update ausführen.** 

 **Prüfen der Software Version Dieses Update löscht alle selbst erstellten SOUNDS und SETUPS im internen Speicher. Um diese Daten nach dem Update wieder einladen zu können, verwenden Sie die Funktion AllBackup vor dem Updatevorgang.**

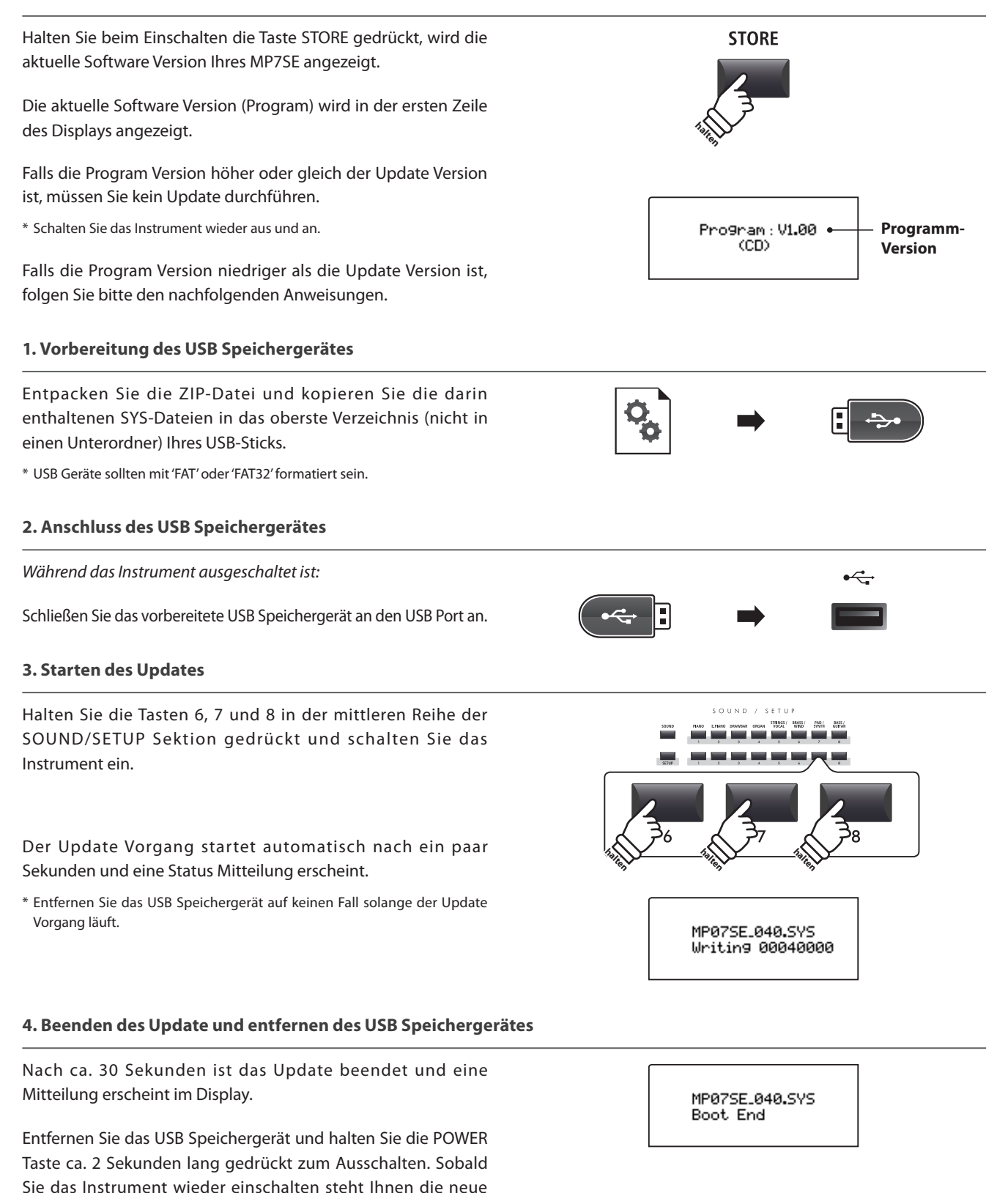

\* Falls der Update Vorgang nicht erfolgreich war, beginnen Sie einfach noch mal mit Schritt 1.

\* In seltenen Fällen muss ein Factory Reset nach dem Update durchgeführt werden.

Software zur Verfügung.

## **MP7SE Software Historie**

### V1.03 (Februar 2019)

- Verbessert: Beim Pianissimo Spiel von Piano Sounds traten in seltenen Fällen fehlerhafte Hallgeräusche auf.
- Verbessert: Erkennung der Tastaturkontaktsignale optimiert.
- Verbessert: Bei EFX Typ Wechsel für die Zone SUB3 traten in seltenen Fällen Störgeräusche auf.

#### V1.02 (Dezember 2017)

- Geändert: Der Master EQ System Exclusive Wert wurde von On=01h zu On=40h geändert.
- Behoben: MIDI wurde im BOTH Modus nicht gesendet, wenn ein Sound ohne Minimum Touch Parameter eingestellt war.
- Verbessert: Der Wechsel von SETUPs mit unterschiedlichen EFX Parametern sollte nun (je nach Einstellung) etwas weicher ausfallen.
- Verbessert: Beim Speichern eines SETUPs wird jetzt der angezeigte Name des aktuell gewählten SOUNDs als Basis verwendet.
- Verbessert: Das linke und mittlere Pedal des optionalen Pedals GFP-3 können jetzt auch progressive Werte (hilfreich für EFX) senden.

#### V1.00 (August 2017)

– Erste Auslieferungsversion.